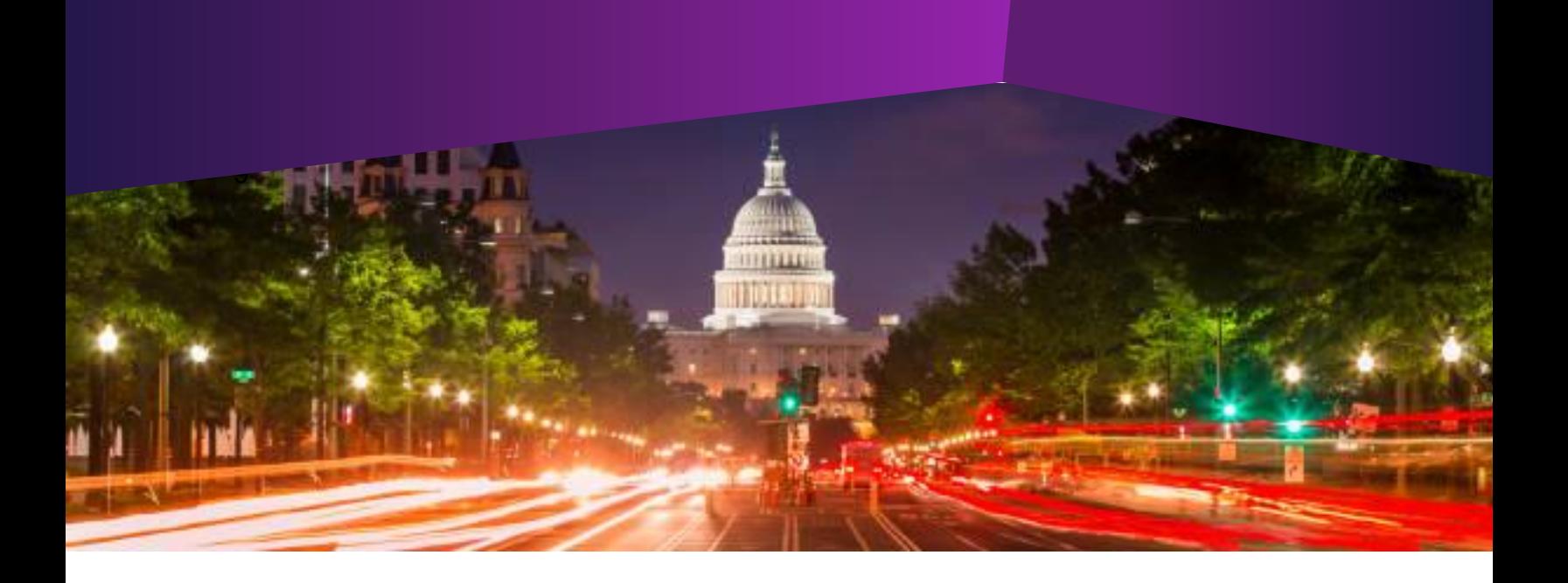

## **Introduction to IQ5 (@)**

- **Audience:**  All IQ Users
- **Method of Training:**  WebEx/remote
- **Market:**  House, Senate

## **SUMMARY**

This is an introductory-level course and is a pre-requisite for new users of the IQ5 tool.

## **BY THE END OF THIS COURSE, YOU WILL BE ABLE TO**

- Describe Intranet Quorum (IQ)
- ▶ Understand the layout of the IQ homepage and how to utilize the static action icons and search features
- ▶ Understand the benefit of using homepage tiles
- ▶ Understand the layout within each IQ Application and how to use views and filters to search for records
- ▶ Create a Contact record
- Record constituent opinions
- ▶ Understand the usefulness of the My Inbox application and how it maximizes productivity
- ▶ Create Favorite lists and know how to view reports to analyze IQ data

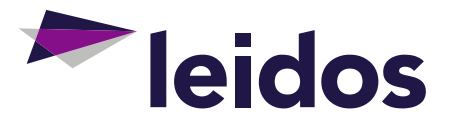